# Устройства ввода информации

Презентация для 7 класса

## Устройства ввода

В состав компьютера входят устройства ввода информации, которые переводят информацию с языка человека на машинный язык компьютера. К ним относится:

- •Клавиатура
- •Координатные устройства ввода
- •Сканеры
- •Цифровые камеры
- •Звуковые карты и микрофон
- •Джойстик

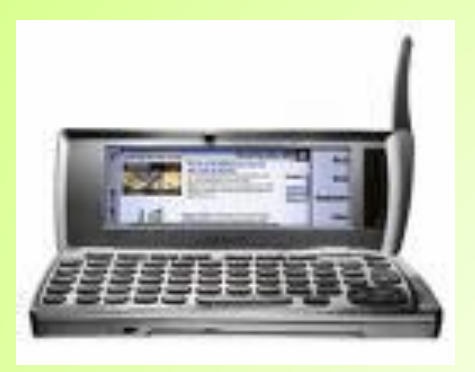

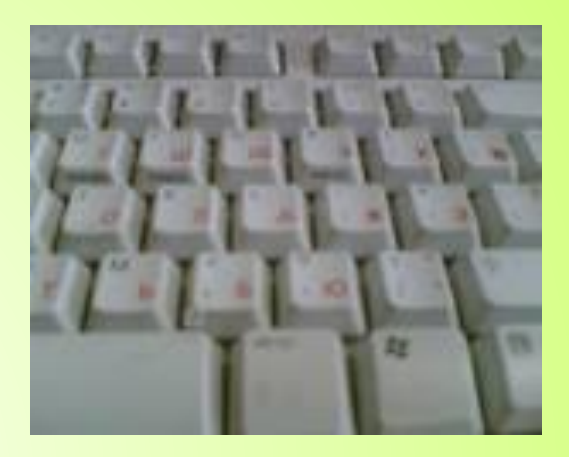

**Клавиатура.** Для ввода числовой и текстовой информации используется клавиатура. Стандартная клавиатура имеет 104 клавиши и 3 световых индикатора в правом верхнем углу, информирующих о режимах работы.

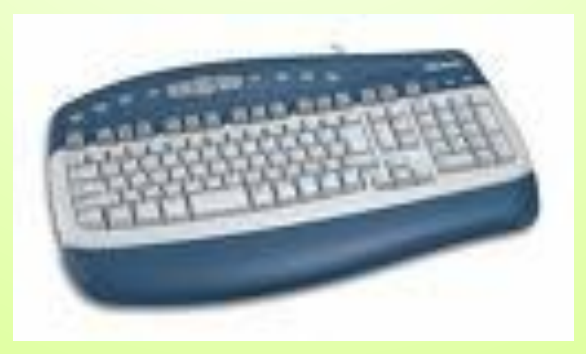

**Алфавитно-цифровые клавиши** (49 клавиш, включая клавишу *{Пробел}* и клавишу перевода строки {Enter}) размещаются в центре клавиатуры. На каждой клавише нанесены два символа: на алфавитной — русская и латинская буквы, на цифровой — цифра и символ. Переключение между русской раскладкой и латинской раскладкой клавиатуры производится нажатием комбинации специальных клавиш.

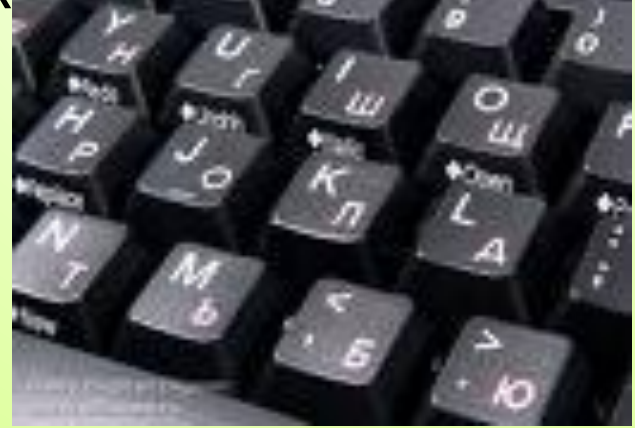

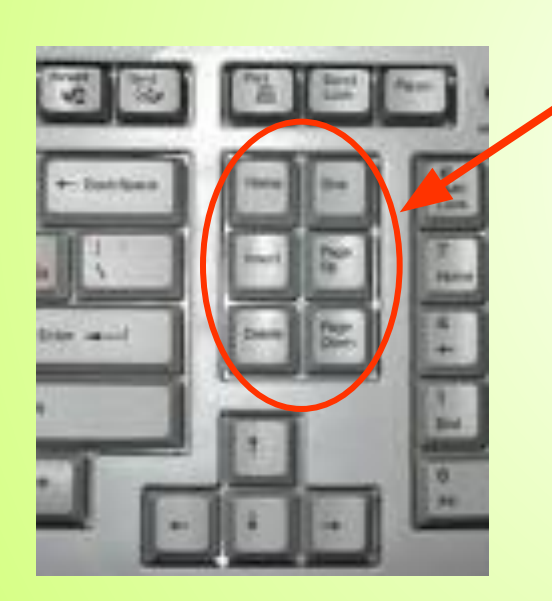

**Клавиши редактирования и**  листания документа клавиш) размещаются справа от алфавитноцифровых клавиш и позволяют вставлять символы (клавиша {Insert}), удалять символы (клавиши {Backspace} и {Delete}), а также перемещаться по документу.

**Клавиши управления курсором** (4 клавиши со стрелочками) размещаются в нижней правой части клавиатуры и предназначены для перемещения курсора.

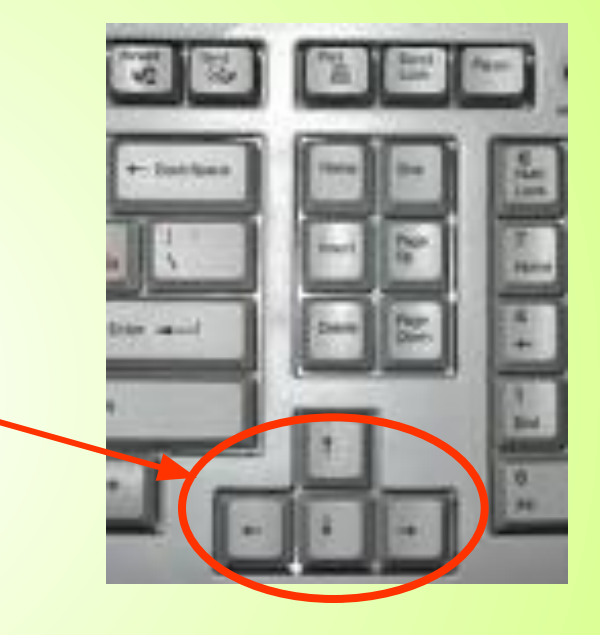

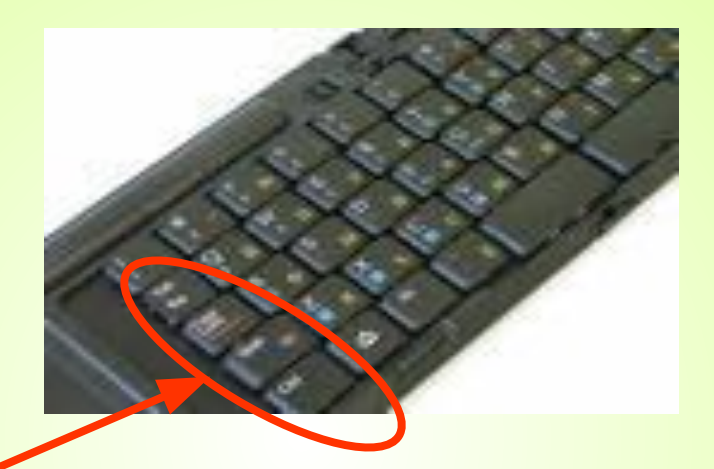

**Специальные** клавиши (12 клавиш) размещаются в верхнем, левом и нижнем рядах и предназначены для переключения клавиатуры в верхний регистр (клавиши {CapsLock} и {Shift}), прямого воздействия на функционирование компьютера (клавиши {Esc}, {Pause}, {Ctrl}, {Alt}) и другие.

**Функциональные клавиши**  (12 клавиш от {F1} до {F12}) занимают верхний ряд клавиатуры и предназначены для выбора или изменения режима работы некоторых программ.

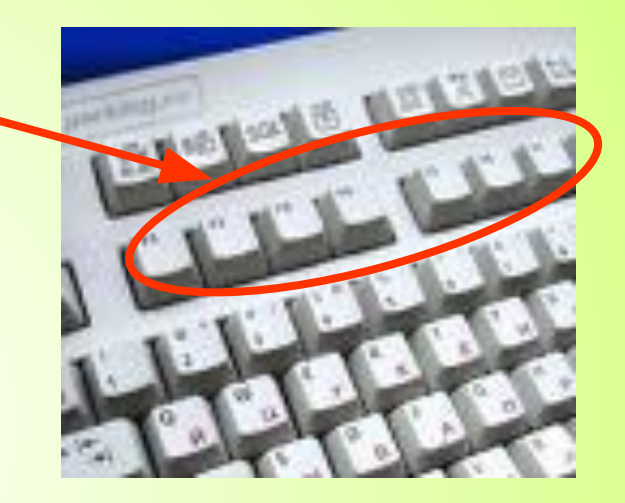

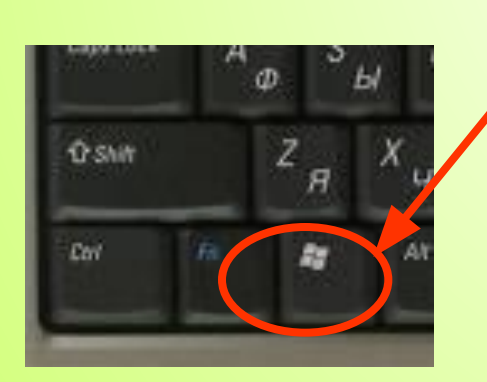

**Windows-клавиши** (З клавиши) размещаются в нижнем ряду между клавишами {Ctrl} и {Alt} и предназначены для работы с графическим интерфейсом операционной системы Windows.

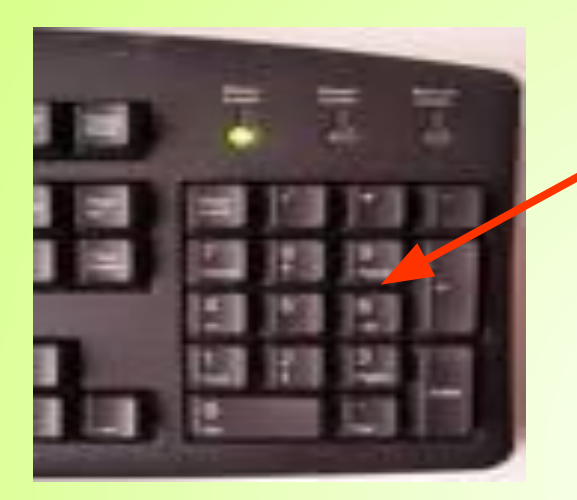

**Цифровой блок** (17 клавиш) размещается с правой стороны клавиатуры и дублирует цифровые клавиши из алфавитноцифрового блока.

В некоторых современных клавиатурах имеются дополнительные **клавиши управления питанием** (3 клавиши), которые размещаются над клавишами управления курсором и предназначены для включения/ выключения компьютера, а также для перевода его в «спящий» режим и обратно.

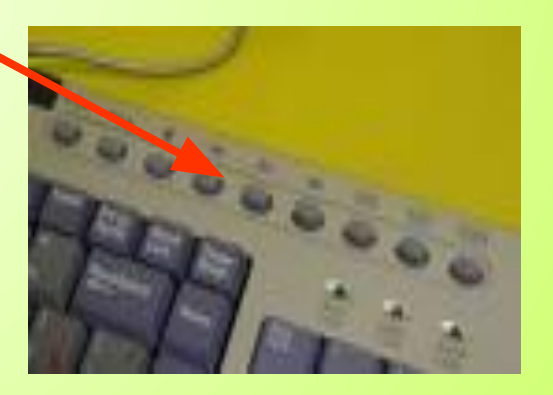

Для ввода графической информации и для работы с графическим интерфейсом программ используются координатные устройства ввода информации: манипуляторы (мышь, трекбол), сенсорные панели и графические планшеты.

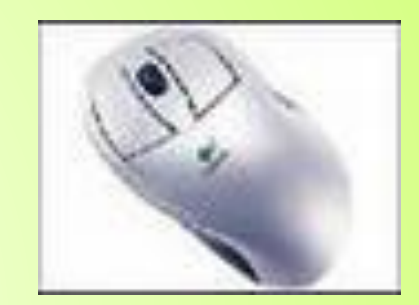

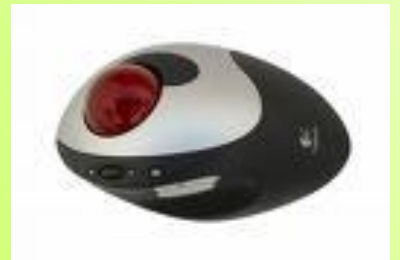

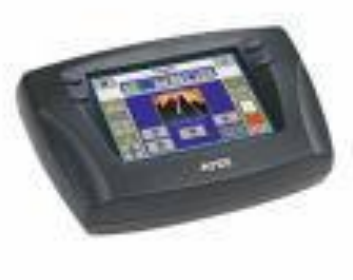

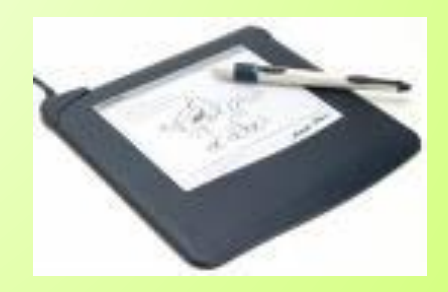

В оптико-механических манипуляторах **мышь** и **трекбол** основным рабочим органом является массивный шар (металлический, покрытый резиной), вращение которого преобразуется в перемещение указателя мыши на экране монитора.

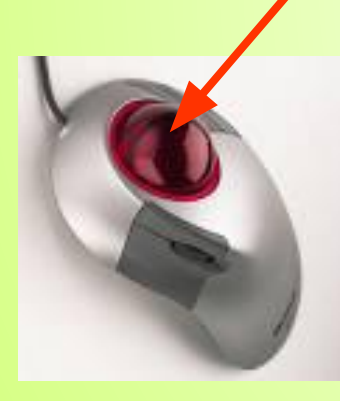

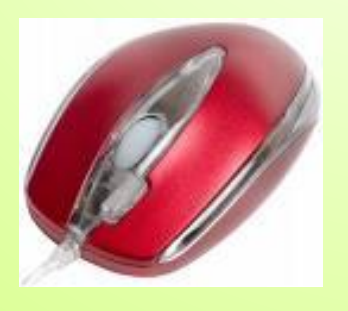

У мыши шар вращается при перемещении ее корпуса по горизонтальной поверхности, а у трекбола вращается непосредственно рукой.

В настоящее время широкое распространение получили оптические мыши, в которых источник света, размещенный внутри мыши, освещает поверхность, а отраженный свет фиксируется и преобразуется в перемещение указателя мыши на экране.

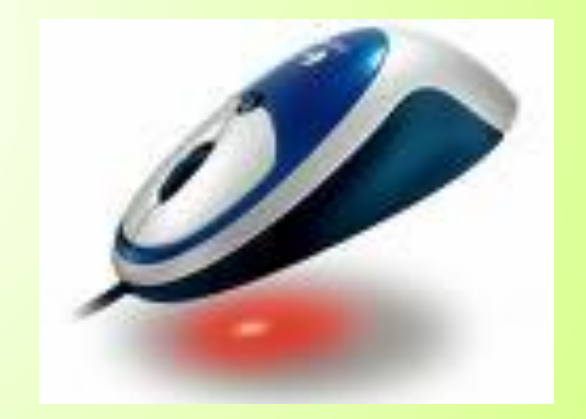

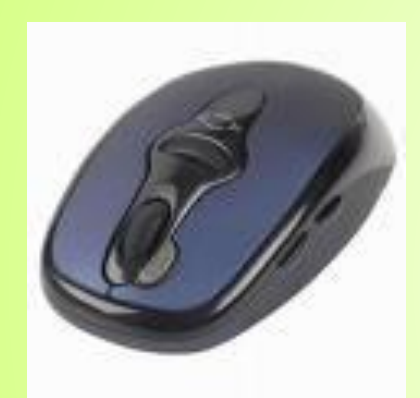

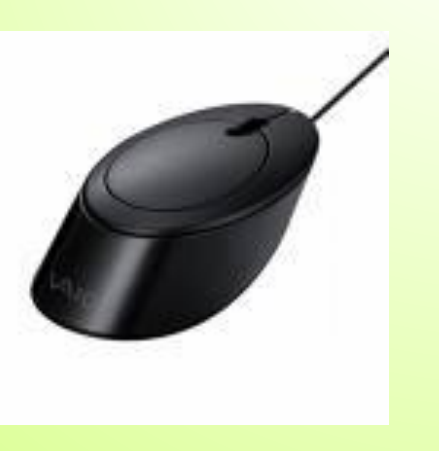

Важнейшей характеристикой координатных устройств ввода является разрешающая способность, которая обычно составляет около 500 dpi {dot per inch точек на дюйм). Это означает, что при перемещении мыши на 1 дюйм (1 дюйм = 2,54 см) указатель мыши на экране перемещается на 500 точек.

Манипуляторы имеют обычно две кнопки управления, которые используются при работе с графическим интерфейсом программ. В настоящее время появились мыши с дополнительным колесиком, которое располагается между<br>кнопками. Оно кнопками. предназначено для прокрутки вверх или вниз изображений и текстов, не умещающихся целиком на экране.

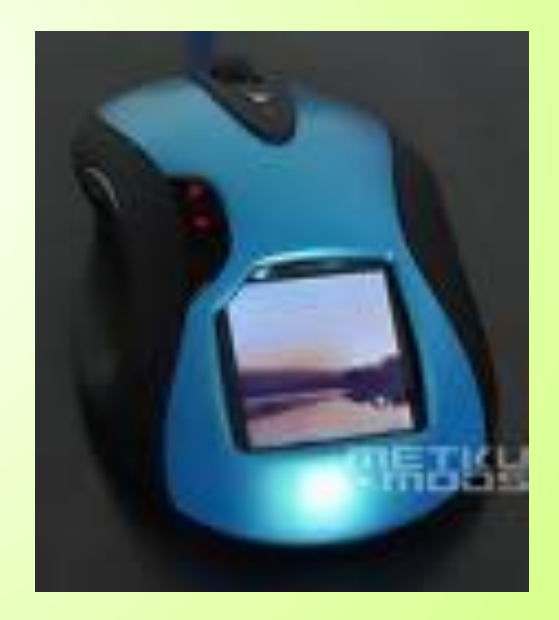

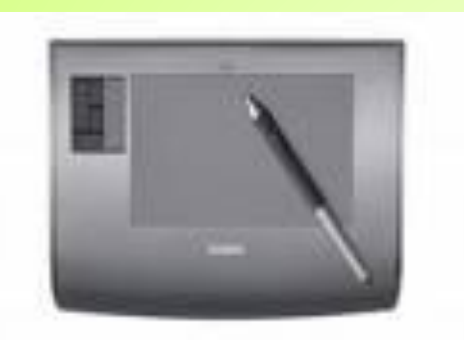

Для рисования и ввода рукописного текста используются **графические планшеты** С помощью специальной ручки на графическом планшете можно рисовать, чертить схемы и добавлять подписи к электронным документам.

В портативных компьютерах вместо манипуляторов используется **сенсорная панель,** перемещение пальца по поверхности которой преобразуется в перемещение курсора на экране монитора. Нажатие на поверхность сенсорной панели эквивалентно нажатию кнопки

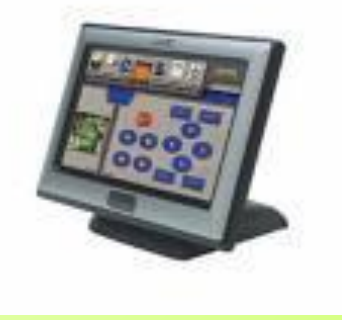

## Сканер

Для оптического ввода в компьютер и преобразования в компьютерную форму изображений (фотографий, рисунков, слайдов), а также текстовых документов используется сканер

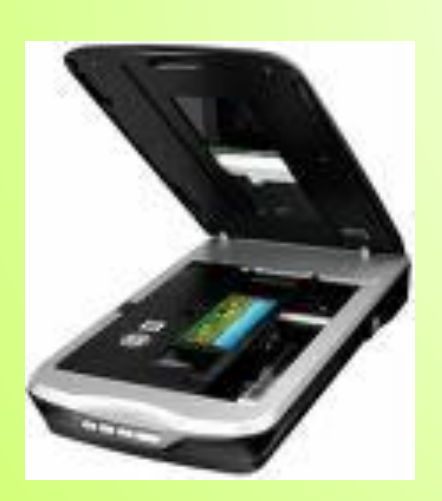

Сканируемое изображение последовательно освещается светом источников, размещенных на движущейся вдоль изображения линейке, а отраженный свет преобразуется в изображение в компьютерном формате. Количество различаемых цветов в отсканированном изображении может достигать десятков миллионов.

## Цифровые камеры

Последние годы все большее распространение получают цифровые камеры (видеокамеры и фотоаппараты). Цифровые камеры позволяют получать видеоизображение и фотоснимки непосредственно в цифровом (компьютерном) формате. Для передачи «живого» видео по компьютерным сетям используются недорогие цифровые Web-камеры.

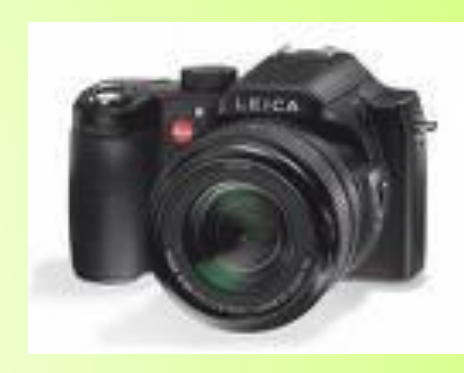

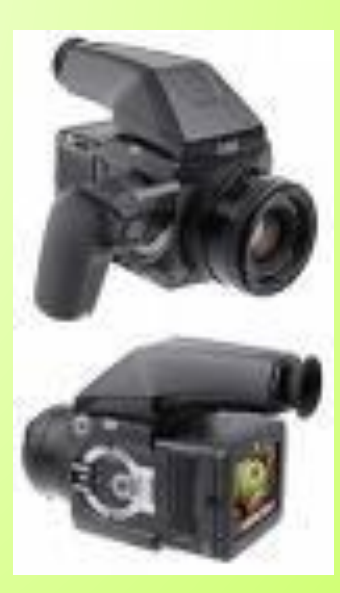

### Звуковая карта и микрофон

Для ввода 'звуковой информации используется микрофон, который подключается ко входу звуковой карты. Звуковая карта имеет также возможность синтезировать звук (в ее памяти хранятся звуки различных музыкальных инструментов, которые она может воспроизводить).

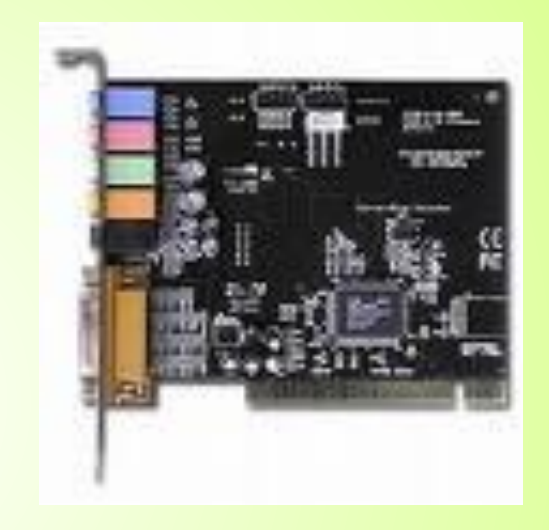

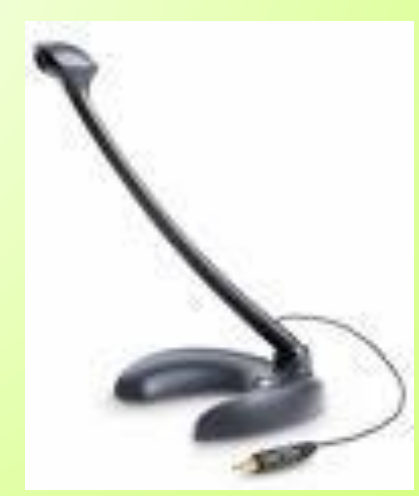

## Джойстик

Джойстики (игровые манипуляторы) предназначены для<br>более удобного удобного управления ходом компьютерных игр. Обычно<br>представляют собой представляют р<sup>инсен</sup>ти с нопками на

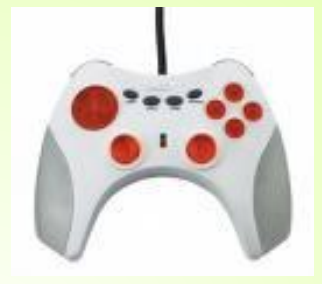

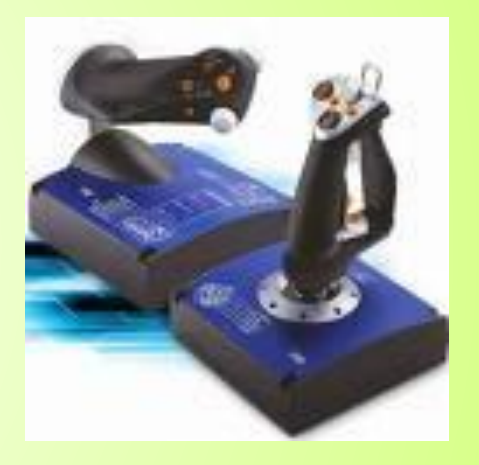

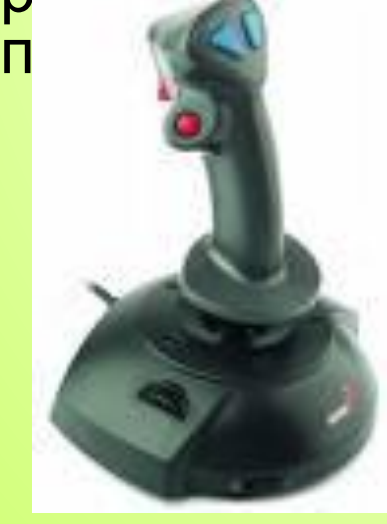

Многие звуковые платы имеют специальный игровой порт, к которому подключаются игровые манипуляторы (джойстики).